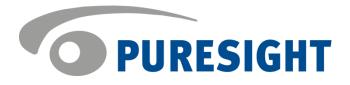

# PureSight PC version 6.1 build 88 Release Notes

These release notes describe the following topics:

- Overview
- What's New?
- Known & Fixed Issues
- Important Notes

## **Overview**

PureSight PC version 6.1 incorporates various GUI, System and API enhancements. It also includes completely new features aiming at improving the protection of children during IM sessions on the one side and preventing filter bypassing, on the other. Furthermore, new content categories were added to the product to improve the overall coverage of inappropriate web-content.

## What's New?

PureSight PC version 6.1 includes the following enhancements and changes:

## **Platform Enhancements**

- \* Windows7 Ultimate: Support of Microsoft's new OS version.
- ✤ Internet Explorer 8 Support of IE8
- 64bit OS: Support 64bit OS (XP, Vista, Windows7). PureSight engine blocks all applications running on 64bits and 32 bits Support
- Chrome: PureSight PC supports the Google Chrome web-browser (vers. 0.2.149.27.)

# **GUI Enhancements**

- Override Page: The Override Page is branded, the text is centralized and the company logo can easily be displayed.
- Test Email: The Time Out when sending the Test Email under the dialog "Logs and Reports" is drastically reduced to 2 seconds.
- SMTP: A new dialog with the option to configure SMTP Server settings is added to the GUI under "Advanced Settings".
- IM Monitor: IM activities are monitored in "Allow" and "Filter" mode. (Note: This feature is exclusively available for IM protocols suitable for Deep Analysis.)

- New Actions: Two new actions were added in case a forbidden keyword is detected during an IM-session. With PureSight PC v.6.1 users can also choose "Just Alert Me" and "Allow" besides the known actions "Block Contact" and "Conceal Keyword".
- Import/Export Keyword List: With the new release, users can import or export their own forbidden keyword lists.
- **Language:** The German and Italian translation of the GUI is improved.
- P2P Dialog: The URL string displayed on the dialog is replaced with: "For a full list of supported applications click here."

## New IM Applications to be filtered

- ✤ OSCAR protocol is available for Deep Analysis.
- ICQ and AIM can now be filtered in addition to the previous Block and Allow mode.

#### **Prevent Filter Bypass**

- The PureSight PC Client is capable of blocking Free Proxy Server and Anonymizer websites.
- ✤ PSPC v.6.1 also blocks TOR protocols.

#### **Profanity Keyword List**

- Word List: The new PureSight PC version incorporates an extensive smart list of offensive keywords. Actions are associated to each keyword and applied once the keyword is detected during an IM-session.
- Multi-Language: The word list supports various languages e.g. English, Hebrew, Turkish, Arabic.
- Multi-Categories: The word list supports various categories e.g. Adult, Drugs, Hate, and Violence.
- Customizability: Users can decide whether to make use of the PureSight List, which is recommended. They may also use only their own keyword list.
- Review of words: An option is given to submit words for review to PureSight. In some instances PureSight might add submitted words to its Smart List of forbidden keywords.
- **Override Option:** An option to override a specific action is given
- Reports: The use of keywords is logged and displayed in the report section of PureSight PC v.6.1

# **New Content Categories**

 The categories: Violence, Social Networking, Blogs, Forums and Shopping were added.

# **API and Engine Enhancements**

- Multi-version upgrade from a single installation file is enabled.
- A counter is integrated counting blocked URLs since PureSight PC was activated.
- Https connections are also restricted when Internet access restrictions are applied.
- New get and set functions to set up the SMTP settings were added.
- A new getXmlVersion was added to retrieve PureSight PC components in XML format. (For more information, please refer to documentation:PureSight PC GUI API v.6.1)
- Size of mdmcls.dll was reduced drastically.

#### **Known Issues**

- CR 6425: Chrome browser: 2.0.172.28 (new version): cant surf with PureSight, in default user mode. (will be fixed with next version release)
- KI 6363: There are no blocking messages in Russian on ICQ.
- KI 6399: "The Systray icon of PSPC 6.1 does not show automatically in Windows 7. It has to be activated manually to show."
- KI 6409: ICQ in HTTP, SOCKS4/5 or HTTPS mode will be blocked, in case the protocol is set to Filter.
- KI 6409: AOL in HTTP, SOCKS4/5 and HTTPS mode will be blocked, in case the protocol is set to Filter (meaning AOL6.5,6.8 and 6.9 cannot be filtered by PureSight).
- KI 6371: ICQ (all OS) After we remove contact from PureSight forbidden contact list, the parent should also remove him from ICQ block list (right click on the contact, and "remove from block list).
- KI 6009 When https is blocked (by time limit or block all mode), and surfing to https site is attempted, the page is trying to load, but no data is displayed. (Also blocking message may not always be displayed).
- KI 5983 Not all https packets are blocked.
- KI 1803 The Preferences window is not displayed properly when computer settings display options are set to "Large Fonts".
- KI 589 No error message is displayed when importing an empty file of URLs to a User List.
- KI 1108 Internet connection settings allow adding a proxy with authentication without entering the necessary username and password.

- KI 535 –Special restart (restart while shift key is pressed) cannot be performed when PureSight PC is installed.
- KI 4382 GUI does not support tabs between edit boxes...
- KI 4446 Extracting a zipped report creates additional unnecessary folders in the destination which contain the report: <extract path>\<report name>\Program Files\PureSight PC\<report name>.txt instead of: <zipped path>\<report name>\<report name>.txt
- KI 4558, 4559, 4560 text of Abuse alert and summary report email in Hebrew is not encoded properly.
- KI 5676 When using a browser that is set to use SSL by default a system blocking message is displayed in addition to the blocking/override page.
- KI 5686 MSN messenger for win2k only After a contact was removed from the forbidden contact list, the contact still needs to be unblocked manually from MSN Messenger, otherwise the contact will remain blocked.
- KI 5703 A blocked contact remains online, although all communication with the blocked contact is disabled. The blocking message is not displayed again, when trying to communicate with the blocked contact. Blocked contact will be removed to offline contacts only after user signed out and signed in again.
- KI 4855: To make sure that changes in Application Filter will take effect, one should sign out and sign in again when changing the policy.
- KI 5713 When upgrading from version 5.0 to 6.0 the Application Filter will be available for all user profiles. The default settings are applied only to the PureSight default user.

## **Fixed Issues**

- CR 6002 VISTA ONLY GUI crashes after upgrade from ver. 5.0 to 6.1 in cases of opening the about dialog, before restarting.
- CR 6000 First override leads many times to "page cannot be displayed". Only second override succeeds.
- CR 6008 "Invalid password" is displayed when clicking on OK to override website without insert any password. When then inserting the correct password and clicking "OK" will still lead to " Invalid password".
- CR 5821: Filter settings help file includes explanation about TOR and Proxy in English only.
- CR 5249: Compatibility problem with Zone Alarm antivirus are solved.
- CR 5793 ShowDaysLeft does not take effect. If ShowDaysLeft =0 , it should not matter what "autorewal" value is. The pop up message should not pop up.
- CR 5794 Autorenew in the config should have a default value (1). Otherwise, after upgrade, we will get the pop message to renew. The attribute will be updated with the next activation request.
- CR 5605: Grammar and translation errors in German and Italian were fixed.
- CR 5746: All German and Italian GUI screens were reviewed.
- CR 5111: A message was added, displaying to the user upon uninstall how many URLs were blocked by PSPC since activation.
- CR 4875: Https connections are also blocked when Internet access is blocked.

- CR 4638: The time out when sending a Test Email was reduces drastically.
- CR 4654: Ability to configure SMTP server with port and authentication details was added.
- CR 4653: Override page is now brand-able

# **Important Notes**

PureSight PC version 6.1 was tested on:

- Windows 2000 Pro
- Windows XP Pro
- Windows XP Home
- Windows Vista
- Windows7 Ultimate